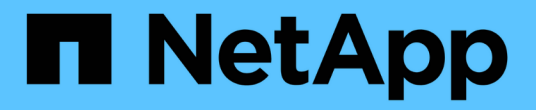

### **ASUP** 처리 구성 OnCommand Insight

NetApp April 01, 2024

This PDF was generated from https://docs.netapp.com/ko-kr/oncommand-insight/config-admin/what-sincluded-in-the-autosupport-package.html on April 01, 2024. Always check docs.netapp.com for the latest.

# 목차

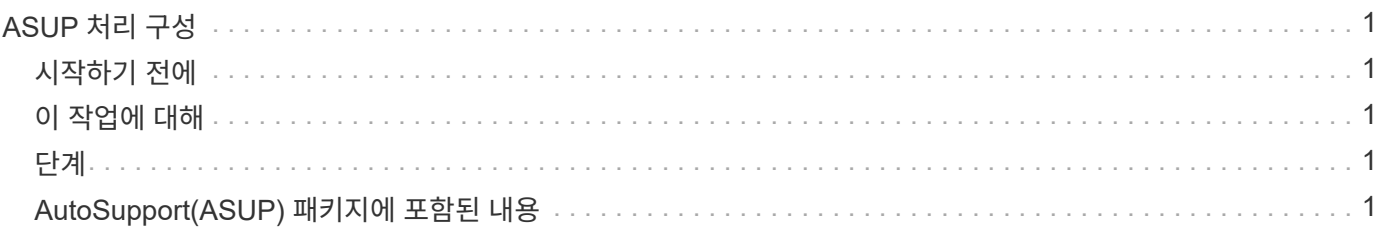

## <span id="page-2-0"></span>**ASUP** 처리 구성

모든 NetApp 제품은 자동화된 기능을 갖추고 있어 고객에게 최상의 지원을 제공합니다. 자동화된 지원(ASUP)은 사전 정의된 특정 정보를 고객 지원 팀에 주기적으로 전송합니다. NetApp에 전달할 정보와 전송 빈도를 제어할 수 있습니다.

## <span id="page-2-1"></span>시작하기 전에

데이터를 전송하기 전에 데이터를 전달하도록 OnCommand Insight를 구성해야 합니다.

#### <span id="page-2-2"></span>이 작업에 대해

ASUP 데이터는 HTTPS 프로토콜을 사용하여 전달됩니다.

#### <span id="page-2-3"></span>단계

- 1. Insight 도구 모음에서 \* Admin \* 을 클릭합니다.
- 2. 설정 \* 을 클릭합니다.
- 3. ASUP & Proxy \* 탭을 클릭합니다.
- 4. ASUP \* 섹션에서 \* ASUP \* 활성화 를 선택하여 ASUP 시설을 활성화하십시오.
- 5. 회사 정보를 변경하려면 다음 필드를 업데이트합니다.
	- \* 회사 이름 \*
	- \* 사이트 이름 \*
	- \* 전송할 항목 \*: 로그, 구성 데이터, 성능 데이터
- 6. 지정한 연결이 작동하는지 확인하려면 \* 연결 테스트 \* 를 클릭합니다.
- 7. 저장 \* 을 클릭합니다.
- 8. Proxy\* 섹션에서 \* 프록시 \* 활성화 여부를 선택하고 프록시 \* 호스트 \*, \* 포트 \* 및 \* 사용자 \* 정보를 지정합니다.
- 9. 지정한 프록시가 작동하는지 확인하려면 \* 연결 테스트 \* 를 클릭합니다.
- 10. 저장 \* 을 클릭합니다.

#### <span id="page-2-4"></span>**AutoSupport(ASUP)** 패키지에 포함된 내용

AutoSupport 패키지에는 데이터베이스 백업과 확장 정보가 들어 있습니다.

AutoSupport 패키지에는 다음이 포함됩니다.

- 재고 데이터
- 성능 데이터(ASUP에 포함할 경우)
- 데이터 원본 및 데이터 원본 설정
- 통합 팩
- 원격 획득 장치
- ASUP/프록시 설정
- 위치 설정 백업
- 보관 위치 설정
- 알림 설정
- 사용자
- 성능 정책
- 업무 엔티티 및 애플리케이션
- 장치 해상도 규칙 및 설정
- 대시보드 및 위젯
- 맞춤형 자산 페이지 대시보드 및 위젯
- 쿼리
- 주석 및 주석 규칙
- 로그
- 추가 수익 실적을
- 획득/데이터 소스 상태
- MySQL 상태
- 시스템 정보

AutoSupport 패키지에는 다음이 포함되지 않습니다.

- 보안 도구 설정/볼트 정보(별도의 CLI 프로세스를 통해 백업)
- 성능 데이터(ASUP에 포함할 것을 선택하지 않은 경우)

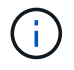

ASUP에 성능 데이터를 포함하려는 경우 가장 최근의 7일 데이터가 포함됩니다. 해당 기능이 활성화된 경우 나머지 데이터는 아카이브에 포함됩니다. 아카이브 데이터는 ASUP에 포함되지 않습니다.

Copyright © 2024 NetApp, Inc. All Rights Reserved. 미국에서 인쇄됨 본 문서의 어떠한 부분도 저작권 소유자의 사전 서면 승인 없이는 어떠한 형식이나 수단(복사, 녹음, 녹화 또는 전자 검색 시스템에 저장하는 것을 비롯한 그래픽, 전자적 또는 기계적 방법)으로도 복제될 수 없습니다.

NetApp이 저작권을 가진 자료에 있는 소프트웨어에는 아래의 라이센스와 고지사항이 적용됩니다.

본 소프트웨어는 NetApp에 의해 '있는 그대로' 제공되며 상품성 및 특정 목적에의 적합성에 대한 명시적 또는 묵시적 보증을 포함하여(이에 제한되지 않음) 어떠한 보증도 하지 않습니다. NetApp은 대체품 또는 대체 서비스의 조달, 사용 불능, 데이터 손실, 이익 손실, 영업 중단을 포함하여(이에 국한되지 않음), 이 소프트웨어의 사용으로 인해 발생하는 모든 직접 및 간접 손해, 우발적 손해, 특별 손해, 징벌적 손해, 결과적 손해의 발생에 대하여 그 발생 이유, 책임론, 계약 여부, 엄격한 책임, 불법 행위(과실 또는 그렇지 않은 경우)와 관계없이 어떠한 책임도 지지 않으며, 이와 같은 손실의 발생 가능성이 통지되었다 하더라도 마찬가지입니다.

NetApp은 본 문서에 설명된 제품을 언제든지 예고 없이 변경할 권리를 보유합니다. NetApp은 NetApp의 명시적인 서면 동의를 받은 경우를 제외하고 본 문서에 설명된 제품을 사용하여 발생하는 어떠한 문제에도 책임을 지지 않습니다. 본 제품의 사용 또는 구매의 경우 NetApp에서는 어떠한 특허권, 상표권 또는 기타 지적 재산권이 적용되는 라이센스도 제공하지 않습니다.

본 설명서에 설명된 제품은 하나 이상의 미국 특허, 해외 특허 또는 출원 중인 특허로 보호됩니다.

제한적 권리 표시: 정부에 의한 사용, 복제 또는 공개에는 DFARS 252.227-7013(2014년 2월) 및 FAR 52.227- 19(2007년 12월)의 기술 데이터-비상업적 품목에 대한 권리(Rights in Technical Data -Noncommercial Items) 조항의 하위 조항 (b)(3)에 설명된 제한사항이 적용됩니다.

여기에 포함된 데이터는 상업용 제품 및/또는 상업용 서비스(FAR 2.101에 정의)에 해당하며 NetApp, Inc.의 독점 자산입니다. 본 계약에 따라 제공되는 모든 NetApp 기술 데이터 및 컴퓨터 소프트웨어는 본질적으로 상업용이며 개인 비용만으로 개발되었습니다. 미국 정부는 데이터가 제공된 미국 계약과 관련하여 해당 계약을 지원하는 데에만 데이터에 대한 전 세계적으로 비독점적이고 양도할 수 없으며 재사용이 불가능하며 취소 불가능한 라이센스를 제한적으로 가집니다. 여기에 제공된 경우를 제외하고 NetApp, Inc.의 사전 서면 승인 없이는 이 데이터를 사용, 공개, 재생산, 수정, 수행 또는 표시할 수 없습니다. 미국 국방부에 대한 정부 라이센스는 DFARS 조항 252.227-7015(b)(2014년 2월)에 명시된 권한으로 제한됩니다.

#### 상표 정보

NETAPP, NETAPP 로고 및 <http://www.netapp.com/TM>에 나열된 마크는 NetApp, Inc.의 상표입니다. 기타 회사 및 제품 이름은 해당 소유자의 상표일 수 있습니다.